## **Berechnungsregeln erstellen mit QUDE**

**QUDE steht für "QBRX Universeller Datenpunkt-Editor" und ermöglicht Ihnen, in einer einfachen grafischen Benutzeroberfläche, individuelle Berechnungen und Regeln zu definieren.** 

QUDE wird bei QBRX für das Programmieren von **Berechnungsregeln für Datenpunkte und Meldungsregeln** benutzt.

In diesem Bereich des Help Centers finden Sie zahlreiche Tutorials rund um die Funktionsweise von QUDE, die einzelnen Anwendungsbereiche in QBRX sowie viele hilfreiche Beispiele.

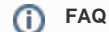

- 1. [Was ist QUDE?](https://help.qbrx.com/pages/viewpage.action?pageId=1736759)
- 2. [Wofür wird QUDE verwendet?](https://help.qbrx.com/pages/viewpage.action?pageId=1736759)
- 3. [Wie funktioniert QUDE?](https://help.qbrx.com/pages/viewpage.action?pageId=1736759)
- 4. [Wo kann QUDE geöffnet werden?](https://help.qbrx.com/pages/viewpage.action?pageId=1736759)
- 5. [Was ist eine Berechnungsregel?](https://help.qbrx.com/pages/viewpage.action?pageId=1736759)
- 6. [Was ist wichtig beim Erstellen einer Berechnungsregel?](https://help.qbrx.com/pages/viewpage.action?pageId=1736759)
- 7. [Was für Blöcke gibt es in QUDE und wofür kann welcher Block verwendet werden?](https://help.qbrx.com/pages/viewpage.action?pageId=1736764)
- 8. [Wie können Berechnungsregeln für Datenpunkte aussehen?](https://help.qbrx.com/pages/viewpage.action?pageId=1736768)
- 9. [Wie können Berechnungsregeln für Meldungsregeln aussehen?](https://help.qbrx.com/display/QBRX/Meldungsregeln+in+QUDE+erstellen)
- 10. [Wie können Zeitpläne in Berechnungsregeln eingebunden werden?](https://help.qbrx.com/pages/viewpage.action?pageId=4555203)

## **Alle Themen in diesem Abschnitt:**

- [Einführung in QUDE](https://help.qbrx.com/pages/viewpage.action?pageId=1736759)
- [Blöcke in QUDE und deren Funktionen](https://help.qbrx.com/pages/viewpage.action?pageId=1736764)
- [Berechnungsregeln für Datenpunkte erstellen](https://help.qbrx.com/pages/viewpage.action?pageId=1736768)
- [Meldungsregeln in QUDE erstellen](https://help.qbrx.com/display/QBRX/Meldungsregeln+in+QUDE+erstellen)
- [Einbinden von Zeitplänen in Berechnungsregeln](https://help.qbrx.com/pages/viewpage.action?pageId=4555203)
- [Video-Tutorial: Einführung in QUDE](https://help.qbrx.com/pages/viewpage.action?pageId=7897291)